## How to activate autocad 2010 zoom object enabler

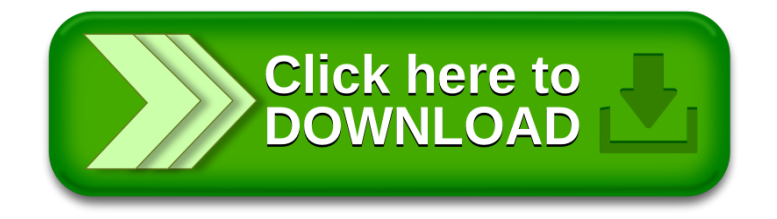